## Reti di calcolatori

# Reti di calcolatori

- Rete = sistema di collegamento tra vari calcolatori che consente lo scambio di dati <sup>e</sup> la cooperazione
- Ogni calcolatore e' un nodo, con un suo indirizzo di rete
- Storia:
	- Prime reti, anni '70: un calcolatore potente e tanti terminali fisicamente vicini
	- □ Anni '80: reti locali (un edificio). Es.: Ethernet
		- LAN Local Area Network
	- Anni '90: reti metropolitane (una citta') e geografiche. Es (rete geo): Internet
		- WAN Wide Area Network

#### Servizi di rete

 Quando programm<sup>i</sup> su elaboratori collegati in rete si scambiano comandi <sup>e</sup> dati

#### **=** Esempi:

- -Posta elettronica
- $\square$  Telnet o SSH (connessione remota)
- $\Box$ FTP (trasferimento di file)

#### Posta elettronica

- Consente lo scambio di corrispondenza tra utenti di sistemi collegati in rete
- **Il ricevente viene individuato dal suo**<br>indivizzat indirizzo:
	- □ nome utente + indirizzo di rete della macchina su<br>Cui lavora cui lavora
	- □ Es.: <u>mpini@math.unipd.it</u><br>/
- Vantaggi:
	- □ Velocita'<br>— p:
	- Ricevere messagg<sup>i</sup> anche se assenti □ Spedire messaggi a piu' utenti<br>-
- Scrittura messaggio: sul client
- Invio e ricezione: mail server (uno per una rete)

#### Telnet o ssh

- Consente la connessione ad un server remoto
- Viene creato un ''terminale virtuale'' per lavorare su un elaboratore remoto
- Permette di accedere al proprio elaboratore, se collegato in rete, da qualunque parte del mondo
- $\blacksquare$  Basta specificare l'indirizzo del server
- $\blacksquare$  Es.: ssh galileo.math.unipd.it
- **Bisogna essere utenti autorizzati su quel** server (nome utente e password)

#### FTP (File Transfer Protocol)

- Trasferire file da un elaboratore ad un altro (copia di un file tra due elaboratori in rete)
- Utenti riconosciuti sul server dove si vuole copiare
- Comandi in ambiente FTP:
	- Open per attivare la connessione con un server remoto (es.: open galileo.math.unipd.it)
	- $\square$  ls, cd per posizionarsi su una certa directory
	- $\Box$  get, put per prendere o mettere un file
	- $\square$  close, bye per chiudere la sessione

#### Topologie di collegamento -- <sup>1</sup>

 Punto a punto: collega direttamente due nodi della rete

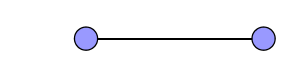

 $\blacksquare$  Bus: unico canale trasmissivo per vari nodi<br>(era usata per reti<br>locali, ma poco<br>tollerante ai guasti)

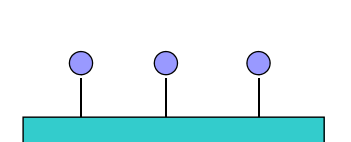

Stella: un singolo elaboratore collegato<br>punto a punto con tutti<br>gli altri (molto usata per<br>reti locali)

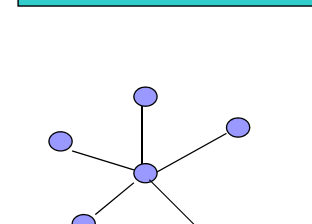

## Topologie di collegamento -- <sup>2</sup>Anello: collegamenti punto a punto che<br>formano un anello (molto<br>usata per reti locali e<br>metropolitane)

- **Maglia: collegamenti** punto a punto□ Maglia incompleta,ma<br>†utti i nodi sono raggiungibili (usata per reti geografiche)
	- $\square$  Maglia completa

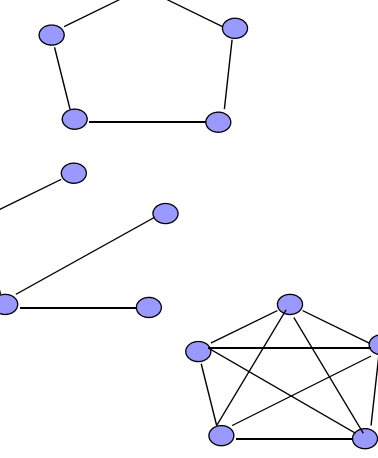

#### **Collegamenti tra reti**

- Brid<mark>ge</mark> (ponte): se le reti sono compatibili □Diventa una rete unica piu' grande
- Router (instradatore): se non sono compatibili -Permette di mandare dati dall'una all'altra

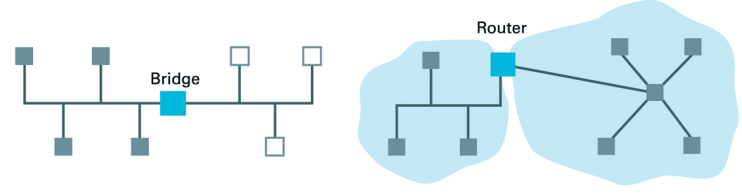

a. A bridge connecting two bus networks to form one large network

**b.** A router connecting a bus network to a star network to form an Internet consisting of two networks

### Internet – storia 2

- Nel 1973: connessioni all'Inghilterra e alla Norvegia
- **Anni '80: anche altre grandi reti accademiche** e scientifiche
- 1982: TCP/IP come protocollo standard□ TCP→ Transmission Control Protocol<br>□ TP → Trtonnet Protocol □ IP → Internet Protocol<br>Dro: Internet celless
- Ora: Internet collega decine di migliaia di reti in tutto il mondo

#### Internet – storia 1

- Nata negli anni '60 col nome di Arpanet
- Obbiettivo: collegare in un unica rete tutti i calcolatori di vari siti militari
- **M**otivi:
	- □condividere le ricerche
	- -comunicare anche in caso di attacco nucleare (tanti cammini alternativi tra due<br>calcolatori)
- All'inizio: 4 calcolatori negli USA

#### **Topologia di Internet**

- Collezione di domini
- Ogni <mark>dominio</mark> e' una rete con la sua topologia
- ICANN (Internet Corporation for Assigned Names and Numbers) assegna i domini
- Router (gateway) per agganciare un dominio al resto di Internet

#### Domini di Internet

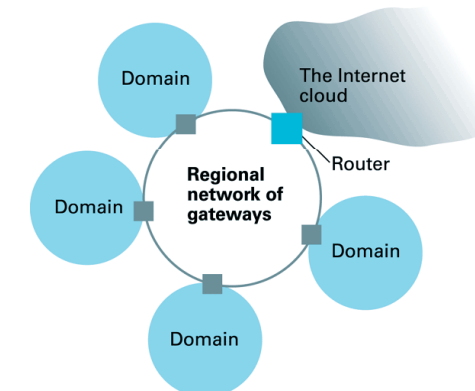

#### **Indirizzi su Internet**

- Ogni computer ha un indirizzo univoco: indirizzo IP
- 32 bit: dominio (identificatore di rete) + calcolatore nel dominio (indirizzo host)
- Es.: 192.207.177.133

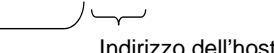

Dominio di Addison-Wesley

#### **Nomi per domini**

- Anche indirizzo mnemonico per ogni dominio □ Es.: <mark>aw.com</mark>
- **■** .*com* e' un top-level domain (dominio di alto<br>rivello) livello)
- Altri esempi: *.edu* (universita' americane), *.gov, .it*
- Nomi anche per i calcolatori all'interno di un dominio (scelti localmente)

□ Es. : pippo.aw.com

#### Posta elettronica su Internet

■ Es.: unipd.it

□ Dominio di primo livello it (Italia)

□ Dominio di secondo livello <mark>unipd</mark> (Univ. Padova)

- Oppure: math.unipd.it
- Le persone in Internet sono individuate da un nome utente che <sup>e</sup>' unico nel loro dominio. Es.: mpini <sup>e</sup>' unico nel dominio math.unipd.it
- Posta elettronica verso una persona di un dominio: server di posta elettronica
- Indirizzo: utente@server-di-postaelettronica (di solito non si scrive)  $\square$  Es.: mpini@math.unipd.it

#### WWW

- Anche scambio di documenti multimediali (testo, immagini, suoni, ...) e ipertestuali (collegati ad altri documenti)
- WWW= Ipertesto distribuito
- Ipertesto: documento testuale in formato<br>elettronico dove la lettura non e' sequen: elettronico dove la lettura non e' sequenziale<br>come nei normali libri, ma va da pagina a pagina collegata
- Collegamenti attraverso le hot word (parole<br>sottolineate), su cui si puo' cliccare per sottolineate), su cui si puo' cliccare per<br>visualizzare un'altra pagina
- Collegamenti a pagine sullo stesso server o anche su un altro server
- **→** WWW (World Wide Web)

#### Architettura del WWW

- Sottware client (su oani PC chi accedere ai documenti del WWW) e server<br>(sui calcolatori dove sono i documenti<br>richiesti)
- Programma client: browser, per visualizzare le pagine (testo, grafica, …) provenienti dal server con cui si comunica
- Il server la invia in formato HTML<br>(Il imputavt Maglium Language): file (Hypertext Markup Language): file di caratteri ASCII piu' comandi per l'impaginazione e i collegamenti
- $\blacksquare$  Browser piu' usati: Mozzilla e Explorer

## URL

- **n Ogni risorsa su Internet (pagina, file, immagine, …)**<br>e' identificata dal suo URL (Uniform Resource e'identificata dal suo URL (Uniform Resource<br>Locator)
- $\blacksquare$  Formato protocollo://host.dominio/cammino/nome
- Protocollo: protocollo da usare per il tipo di risorsa. Es.: file, ftp, http, telnet
- Host.dominio: indirizzo del server dove trovare la risorsa. Es.: www.math.unipd.it
- cammino/nome individua il file nel file system del server.
- Es.: http://www.math.unipd.it/~mpini/stam/index.html

### Esempio di URL

#### http://ssenterprise.aw.com/authors/Shakespeare/Julius Caesar.html Mnemonic name of Document name host holding the document Protocol required Directory path to access the indicating the document. In location of the this case it is document within hypertext transfer the host's protocol (http). file system